# Package 'DTRreg'

October 17, 2019

Type Package

Title DTR Estimation and Inference via G-Estimation, Dynamic WOLS, Q-Learning, and Dynamic Weighted Survival Modeling (DWSurv)

Version 1.5

Date 2019-10-03

Author Michael Wallace, Erica E M Moodie, David A Stephens and Gabrielle Simoneau

Maintainer Michael Wallace <michael.wallace@uwaterloo.ca>

Description Dynamic treatment regime estimation and inference via G-estimation, dynamic weighted ordinary least squares (dWOLS) and Q-learning. Inference via bootstrap and (for G-estimation) recursive sandwich estimation. Estimation and inference for survival outcomes via Dynamic Weighted Survival Modeling (DWSurv).

License GPL-2

Imports graphics, stats, utils

Encoding UTF-8

LazyData true

NeedsCompilation no

Repository CRAN

Date/Publication 2019-10-17 17:30:02 UTC

# R topics documented:

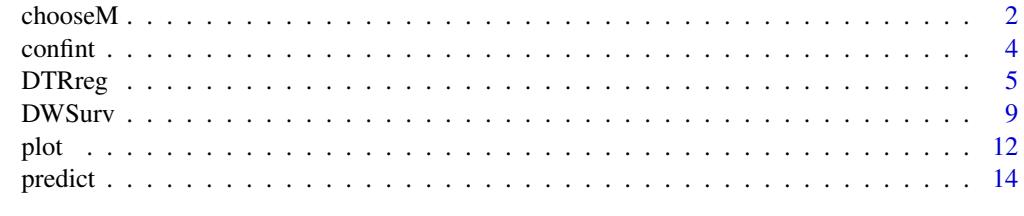

1

**Index** the contract of the contract of the contract of the contract of the contract of the contract of the contract of the contract of the contract of the contract of the contract of the contract of the contract of the co

<span id="page-1-0"></span>chooseM *Adaptive Choice of the Bootstrap Resample Size M for the m-out-of-n Bootstrap with for DTR Estimation*

# Description

Implementation of a double-bootstrap alogrithm for choosing the bootstrap resample size m in a data-adaptive manner. The function returns a resample size m to be used to apply the m-out-of-n bootstrap with DTRreg.

# Usage

```
chooseM(outcome, blip.mod, treat.mod, tf.mod, data = NULL,
       method = "gest", weight = "default", missing = "default",
       treat.mod.man = NULL, B1 = 500, B2 = 500)
```
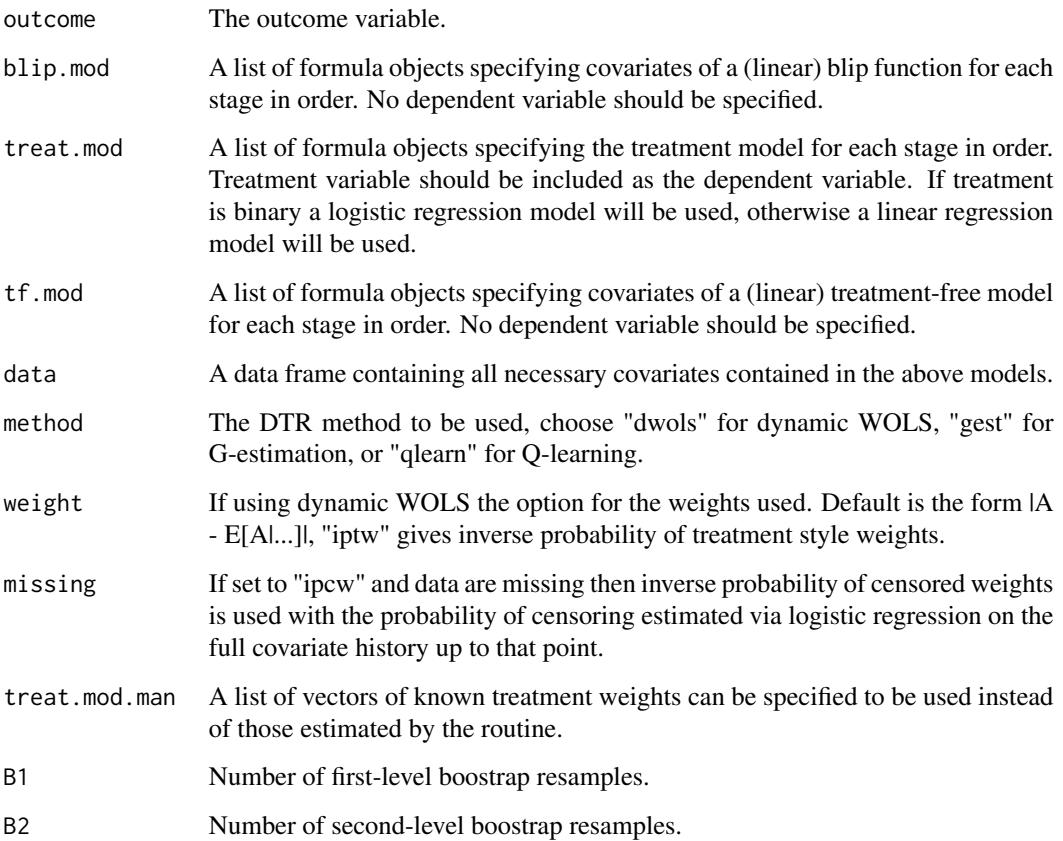

### $chooseM$  3

# Details

The m-out-of-n bootstrap is an adequate tool for constructing valid confidence intervals for the first stage parameters in DTRreg. The resample size m is:  $m = n^{\frac{1 + alpha(1 - pHat)}{1 + alpha}}$ . The estimated nonregularity level is computed by DTRreg. The double-bootstrap algorithm is a cross-validation tool for choosing the tuning parameter alpha in a data-driven way.

The current implementation is valid for a two-stage DTR. Moreover, the current implementation may be unstable when there are many missing data.

# Value

m Resample size for using in the m-out-of-n bootstrap.

# Author(s)

Gabrielle Simoneau

# References

Chakraborty, B., Moodie, E. E. M. (2013) *Statistical Methods for Dynamic Treatment Regimes*. New York: Springer.

Efron B., Tibshirani R. J. (1994) An Introduction to the Bootstrap. *CRC press*.

Wallace, M. P., Moodie, E. M. (2015) Doubly-Robust Dynamic Treatment Regimen Estimation Via Weighted Least Squares. *Biometrics* 71(3), 636–644 (doi:10.1111/biom.12306.)

```
##################
# example single run of a 2-stage g-estimation analysis
set.seed(1)
# expit function
expit \leftarrow function(x) {1 / (1 + exp(-x))}
# sample size
n < - 100# variables (X = patient information, A = treatment)
X1 \leftarrow \text{rnorm}(n)A1 <- rbinom(n, 1, expit(X1))
X2 \le - rnorm(n)
A2 \leftarrow rbinom(n, 1, expit(X2))
# blip functions
gamma1 <- A1 * (1 + X1)gamma2 <- A2 * (1 + X2)# observed outcome: treatment-free outcome plus blip functions
Y \le - \exp(X1) + \exp(X2) + \text{gamma1} + \text{gamma2} + \text{gamma2}# models to be passed to DTRreg
# blip model
blip.mod <- list(~X1, ~X2)
# treatment model (correctly specified)
treat.mod <- list(A1~X1, A2~X2)
# treatment-free model (incorrectly specified)
tf.mod <- list(~X1, ~X2)
```

```
# perform dWOLS without calculating confidence intervals
mod1 <- DTRreg(Y, blip.mod, treat.mod, tf.mod, method = "dwols")
# choose m adaptively for that model
# m <- chooseM(Y, blip.mod, treat.mod, tf.mod, method = "dwols",
# B1 = 200, B2 = 200)$m
m <- 94
# dWOLS with confidence intervals from the m-out-of-n bootstrap
mod2 <- DTRreg(Y, blip.mod, treat.mod, tf.mod, method = "dwols",
  var.estim = "bootstrap", M = m)
##################
```
confint *Flexible Confidence Interval Calculations for DTRs*

#### Description

Confidence intervals for dWOLS or DWSurv parameters, with the possibility of deriving constructing the confidence intervals using the percentile method when bootstrap is used (DWSurv only).

# Usage

```
## S3 method for class 'DTRreg'
confint(object, parm = NULL, level = 0.95, type = "se", ...)
```
# Arguments

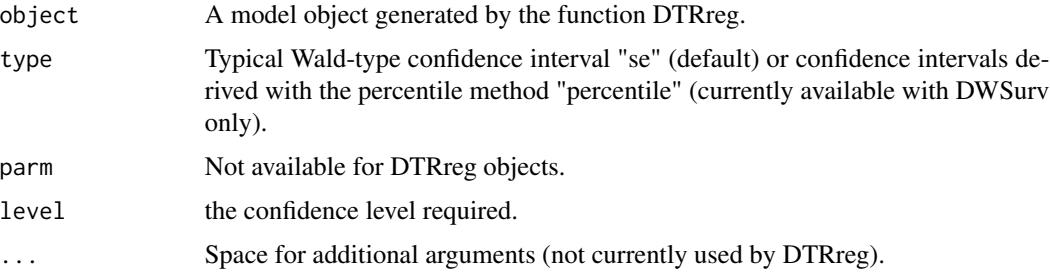

# Details

BLABLA

### Value

A list with columns giving lower and upper confidence limits for each parameter. These will be labelled as (1-level)/2 and 1 - (1-level)/2 in

<span id="page-3-0"></span>

### <span id="page-4-0"></span>DTRreg 5

# Author(s)

Gabrielle Simoneau

# References

MYPAPER

# Examples

```
##################
# simulate data
expit \le function(x) exp(x) / (1 + exp(x))
theta1 <- c(4.7, 1.5, -0.8, 0.1, 0.1)
n < -100X1 <- runif(n, 0.1, 1.29)
X12 <- rbinom(n, 1, 0.4)
A1 <- rbinom(n, 1, expit(2*X1 - 1))
delta <- rbinom(n, 1, expit(3*X12 + 0.1))
logT <- theta1[1] + theta1[2]*X1[delta == 1] + theta1[3]*X12[delta == 1] +
theta1[4]*A1[delta == 1] + theta1[5]*A1[delta == 1]*X1[delta == 1] +
rnorm(sum(delta), sd = 0.3)C \leq -\text{resp}(n - \text{sum}(\text{delta}), \text{rate} = 1/300)Y \leq -\text{rep}(NA, n)Y[delta == 1] \leftarrow exp(logT)Y[delta == 0] <- C
dataset <- data.frame(X1, X12, A1, delta, Y)
model \leq DWSurv(time = list(\simY), blip.mod = list(\simX1), treat.mod = list(A1\simX1),
tf.mod = list(~X1 + X12), cens.mod = list(delta~X12), data = dataset, var.estim = "bootstrap",
boot.opt = "standard", B = 200)
confint(model, type = "percentile")
#################
```
DTRreg *DTR Estimation and Inference via G-estimation and Dynamic WOLS*

#### **Description**

Dynamic treatment regimen estimation and inference via G-estimation and dynamic WOLS. Estimation of blip model parameters for multi-stage data.

# Usage

```
DTRreg(outcome, blip.mod, treat.mod, tf.mod, data = NULL,
       method = "gest", weight = "default", var.estim = "none",
       B = 200, M = 0, truncate = 0, verbose = "FALSE",
       interrupt = "FALSE", treat.range = NULL, missing = "default",
       interactive = FALSE, treat.mod.man = NULL, type = "DTR")
```
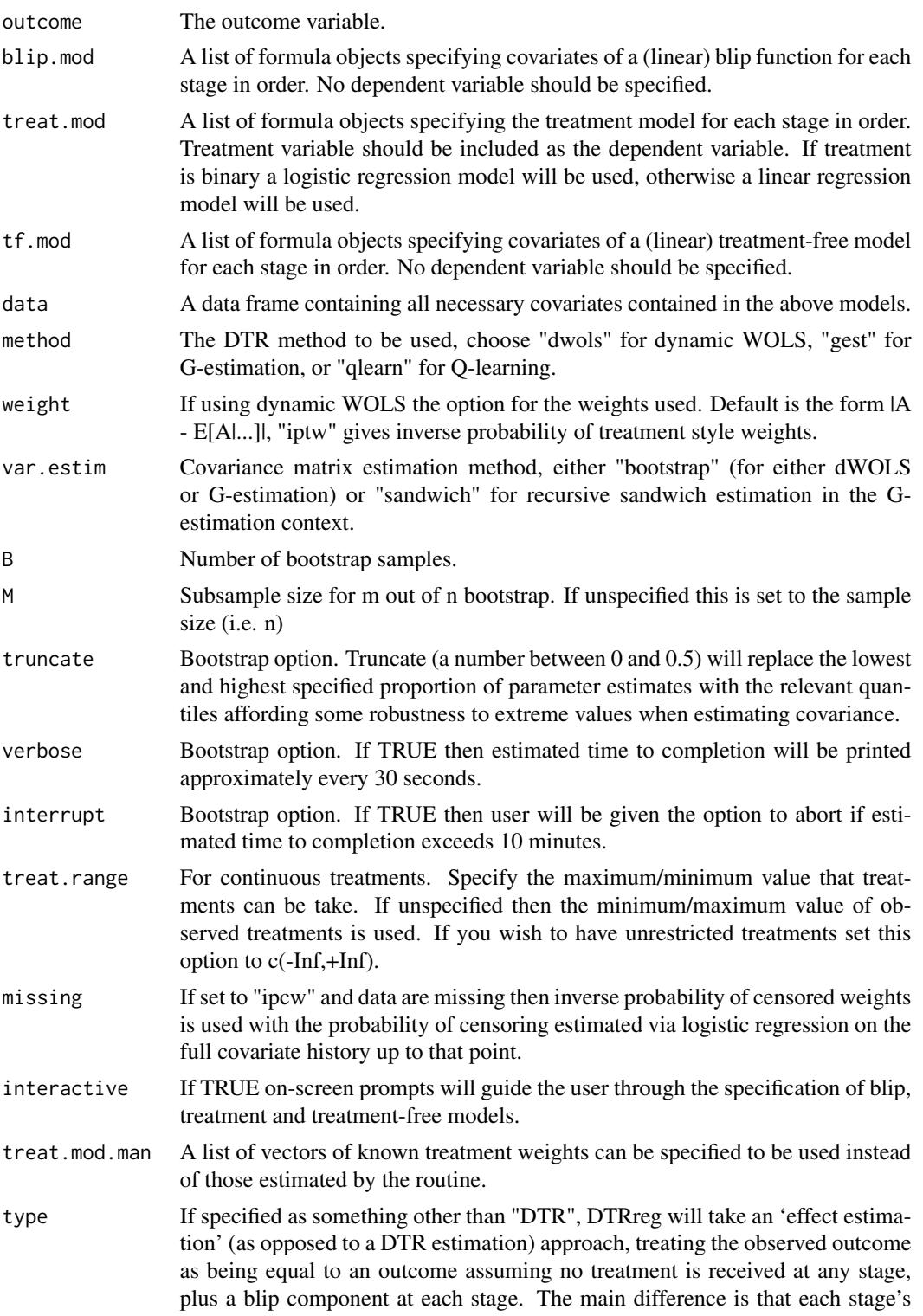

pseudo-outcome is generated by subtracting a blip function, rather than adding a regret function as in the DTR framework. Note that most of the DTR-specific output will either be suppressed or irrelevant.

# Details

DTRreg allows the estimation of optimal dynamic treatment regimens (DTRs, also known as adaptive treatment strategies) from multi-stage trials using G-estimation and dynamic weighted ordinary least squares (dWOLS). Both methods focus on estimating the parameters of the blip: a model of the difference in expected outcome under the observed treatment and some reference treatment (usually a control) at a given stage, assuming identical histories and optimal treatment thereafter. The reader is referred to Chakraborty and Moodie (2013) for a thorough introduction and review of DTR methods. The dWOLS method may be used to obtain parameter estimates identical to those from Q-learning (by setting method = "qlearn"). This option is intended primarily for exploratory purposes; the authors note that there is a dedicated R package for Q-learning (qLearn), although it is limited to the 2-stage setting.

Both of these methods require the specification of three models for each stage of the analysis: a treatment model (conditional mean of the treatment variable), a treatment-free model (conditional mean of outcome assuming only reference treatments are used), and a blip model. Only the blip model must be correctly specified (or over-specified), with consistent parameter estimates obtainable if at least one of the other two models is correctly specified. Note that all of these must be specified as lists of formula objects, even if only one stage of treatment is considered.

Note that as is conventional, it is assumed a larger value of the outcome is preferred (which can be easily achieved via transformation of your data if necessary).

When treatment is binary, if confidence intervals are computed (via specification of var.estim other than 'none'), then DTRreg will calculate the proportion of subjects at each stage for whom optimal treatment is non-unique. If this proportion exceeds 0.05 a non-regularity warning will be displayed, along with the proportion of subjects for whom this is the case. Note that this warning is only displayed if a variance estimation option is selected.

#### Value

An object of class DTR, a list including elements

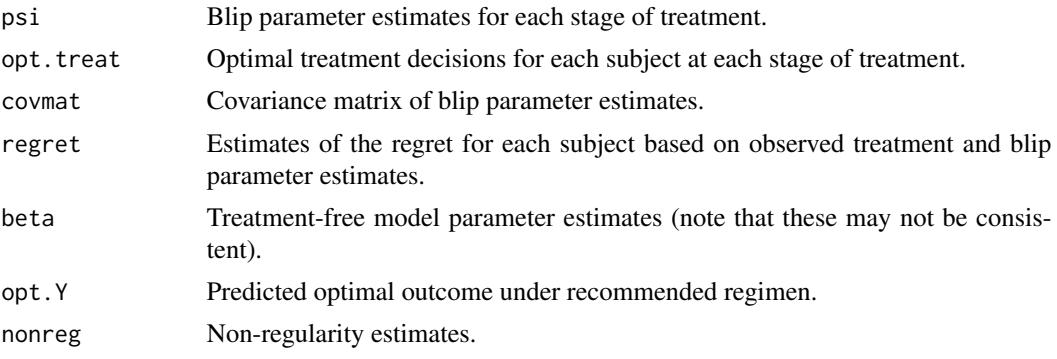

The functions coef, predict and confint may be used with such model objects. The first two have specific help files for their implementation, while confint is used in the same way as the standard confint command, with the exception of the parm option, which is not available.

# Author(s)

Michael Wallace

# References

Chakraborty, B., Moodie, E. E. M. (2013) *Statistical Methods for Dynamic Treatment Regimes*. New York: Springer.

Robins, J. M. (2004) *Optimal structural nested models for optimal sequential decisions*. In Proceedings of the Second Seattle Symposium on Biostatistics, D. Y. Lin and P. J. Heagerty (eds), 189–326. New York: Springer.

Wallace, M. P., Moodie, E. M. (2015) Doubly-Robust Dynamic Treatment Regimen Estimation Via Weighted Least Squares. *Biometrics* 71(3), 636–644 (doi:10.1111/biom.12306.)

```
##################
# example single run of a 2-stage g-estimation analysis
set.seed(1)
# expit function
expit \leftarrow function(x) {1 / (1 + exp(-x))}
# sample size
n <- 10000
# variables (X = patient information, A = treatment)
X1 \leftarrow \text{rnorm}(n)A1 \leftarrow rbinom(n, 1, expit(X1))
X2 \leq -rnorm(n)A2 <- rbinom(n, 1, expit(X2))
# blip functions
gamma1 <- A1 * (1 + X1)
gamma2 <- A2 * (1 + X2)# observed outcome: treatment-free outcome plus blip functions
Y \leq - \exp(X1) + \exp(X2) + \text{gamma1} + \text{gamma2} + \text{gamma2}# models to be passed to DTRreg
# blip model
blip.mod <- list(~X1, ~X2)
# treatment model (correctly specified)
treat.mod <- list(A1~X1, A2~X2)
# treatment-free model (incorrectly specified)
tf.mod \le list(\simX1, \simX2)
# perform G-estimation
mod1 <- DTRreg(Y, blip.mod, treat.mod, tf.mod, method = "gest")
mod1
##################
```
<span id="page-8-0"></span>

# Description

Dynamic treatment regimen estimation and inference via dynamic weighted survival modeling (DWSurv). Inference for the blip estimators with single- and multi-stage data.

# Usage

```
DWSurv(time, blip.mod, treat.mod, tf.mod, cens.mod, data = NULL, weight = "default",
      var.estim = "none", asymp.opt = "adjusted", boot.opt = "standard", B = 500,
        optimization = "max", quiet = FALSE)
```
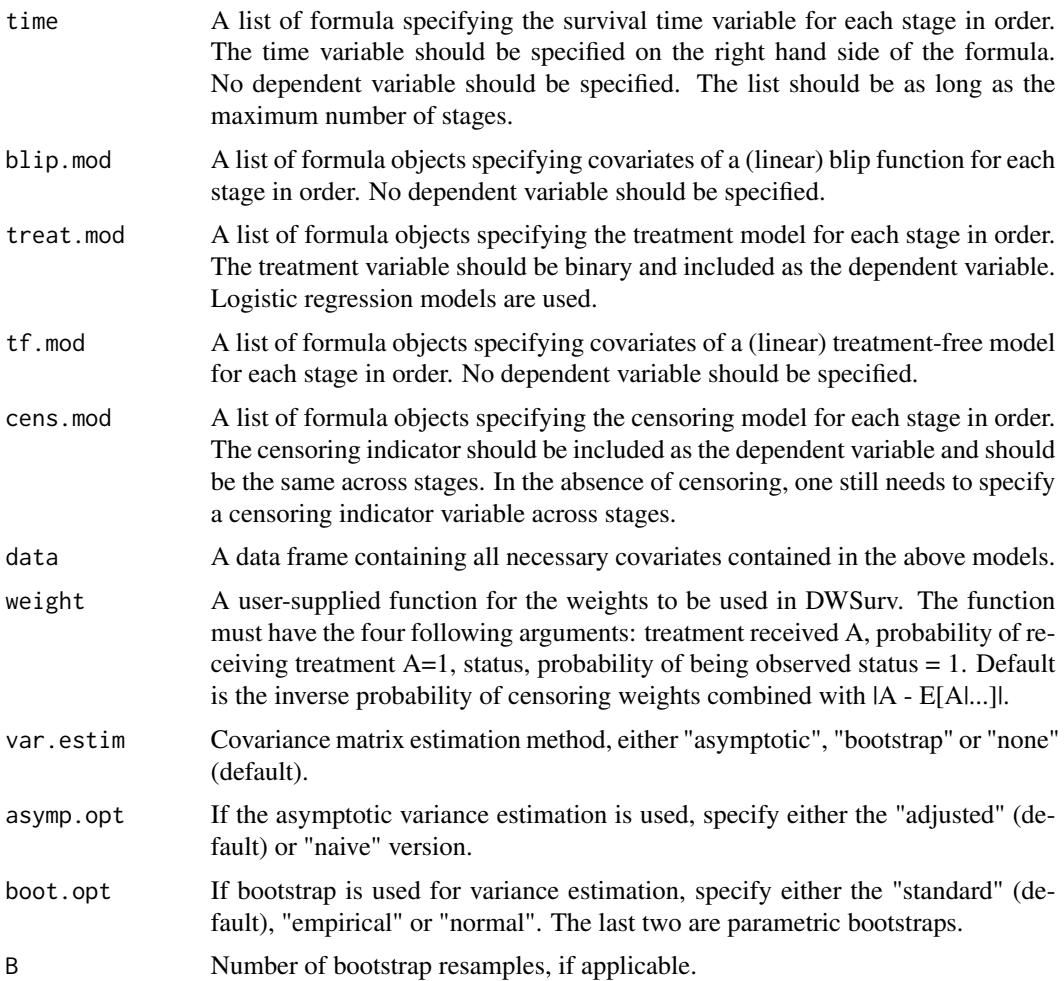

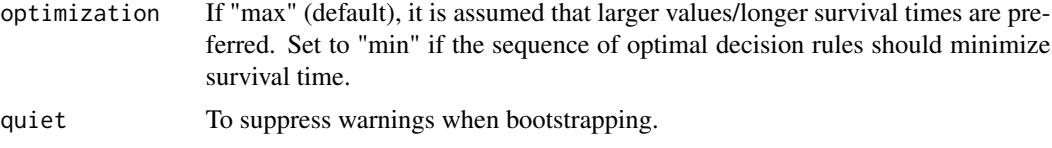

# Details

The function DWSurv() allows estimating an optimal dynamic treatment regime from multi-stage trials or observational data when the outcome of interest is survival time subject to right-censoring. The dynamic weighted survival modeling (DWSurv) algorithm is implemented. The method focuses on estimating the parameters of the blip: a model of the difference in expected outcome under the observed treatment and some reference treatment (usually a control) at a given stage, assuming identical histories and optimal treatment thereafter.

The method requires the specification of four models for each stage of the analysis: a treatment model (conditional mean of the treatment variable), a censoring model, a treatment-free model (conditional mean of outcome assuming only reference treatments are used), and a blip model. Only the blip model must be correctly specified (or over-specified), with consistent parameter estimates obtainable if at least one of the treatment-free or the treatment and censoring models are correctly specified. Note that all of these must be specified as lists of formula objects, even if only one stage of treatment is considered.

Note that as is conventional, it is assumed a larger survival time is preferred (which can be easily achieved via transformation of your data if necessary).

# Value

An object of class DTR, a list including elements

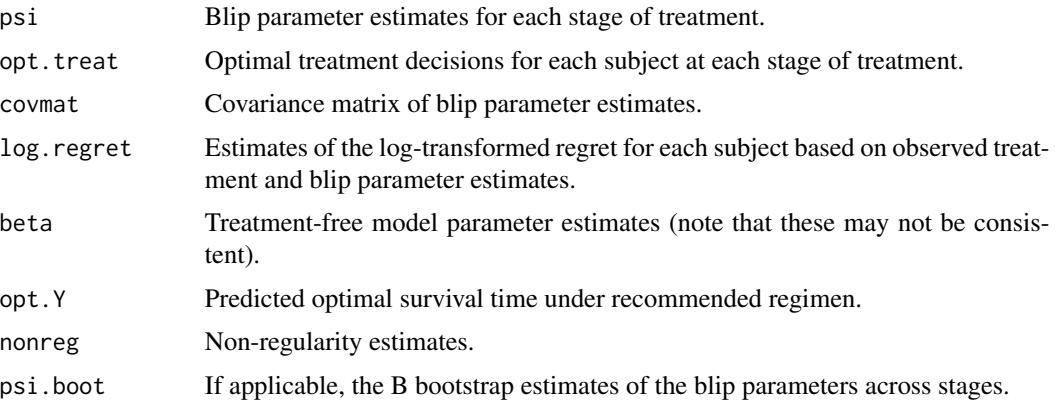

The functions coef and confint may be used with such model objects. The first has specific help files for their implementation, while confint is used in the same way as the standard confint command, with an additional type options which can be set to "percentile" when bootstrap is used to derive confidence intervals. The parm option is not available.

# Author(s)

Gabrielle Simoneau

# DWSurv 11

# References

Simoneau, G., Moodie, E. E. M., Nijjar, J. S., Platt, R. W. (2018) Estimating Optimal Dynamic Treatment with Survival Outcomes. *JASA*, under review.

Wallace, M. P., Moodie, E. E. M., Stephens, D. A. (2017) Dynamic Treatment Regimen Estimation via Regression-Based Techniques: Introducing R Package DTRreg. *Journal of Statistical Software* 80(2), 1–20 (doi:10.18637/jss.v080.i02).

```
##################
# example single run of a 2-stage DWSurv analysis
set.seed(1)
# expit function
expit \le function(x) {1 / (1 + exp(-x))}
# sample size and parameters
n < -1000theta1 <- c(6.3, 1.5, -0.8, 0.1, 0.1)theta2 <- c(4, 1.1, -0.2, -0.9, 0.6, -0.1)lambda <- 1/300
p \le -0.9beta <-2# covariates and treatment (X = patient information, A = treatment)
X1 <- runif(n, 0.1, 1.29)
X14 <- X1^{4}A1 \le rbinom(n, size = 1, prob = expit(2*X1 - 1))
X2 \le runif(n, 0.9, 2)
X23 <- X2^3A2 \leftarrow rbinom(n, size = 1, prob = expit(-2*X2 + 2.8))
delta \le rbinom(n, size = 1, prob = expit(2*X1 - 0.4))
eta2 <- rbinom(n, 1, prob = 0.8)delta2 \leftarrow delta[eta2 == 1]# survival time
logY2 \le -logT2 \le -theta2[1] +theta2[2] \times X2[eta2 == 1]+ theta2[3]*X23[eta2 == 1] + theta2[4]*A2[eta2 == 1]
  + theta2[5]*A2[eta2 == 1]*X2[eta2 == 1]
  + theta2[6]*X1[eta2 == 1] + rnorm(sum(eta2), sd = 0.3)trueA2opt <- ifelse(theta2[4]*A2[eta2 == 1]
  + theta2[5]*A2[eta2 == 1]*X2[eta2 == 1] > 0, 1, 0)
logT2opt <- logT2
  + (trueA2opt - A2[eta2 == 1])*(theta2[4]*A2[eta2 == 1]
  + theta2[5]*A2[eta2 == 1]*X2[eta2 == 1])
logT <- theta1[1] + theta1[2]*X1 + theta1[3]*X14
  + theta1[4]*A1 + theta1[5]*A1*X1 + rnorm(n, sd = 0.3)
T1 \leq exp(logT[eta2 == 1 & delta == 1]) - exp(logT2opt[delta2 == 1])
logT[eta2 = 1 & delta == 1] < - log(T1 + exp(logT2[delta2 == 1]))# censoring time
C \leftarrow (-\log(runif(n - sum(delta), 0, 1)) / (lambda)* exp(beta * X1[delta == 0])))^(1/p)
eta2d0 <- eta2[delta == 0]
C1 \leftarrow \text{rep}(\text{NA}, \text{length}(C))C2 <- rep(NA, length(C))
```

```
for(i in 1:length(C))
{
  if(eta2d0[i] == 0){
   C1[i] <- C[i]C2[i] <- 0
  }else{
   C1[i] <- runif(1, 0, C[i])
   C2[i] <- C[i] - C1[i]
  }
}
# observed survival time
Y2 \leq -rep(NA, n)Y1 \leq -\text{rep}(NA, n)Y2[delta == 0] <- C2
Y1[delta == 0] <- C1
Y1[delta == 1 & eta2 == 1] <- T1
Y1[delta == 1 & eta2 == 0] <- exp(logT[delta == 1 & eta2 == 0])
Y2[delta == 1 & eta2 == 0] <- 0
Y2[delta == 1 & eta2 == 1] <- exp(logT2[delta2 = 1])logY <- log(Y1 + Y2)
logY2 <- log(Y2[eta2 == 1])
# data and run DWSurv
mydata <- data.frame(X1,X14,A1,X2,X23,A2,delta,Y1,Y2)
mod <- DWSurv(time = list(~Y1, ~Y2), blip.mod = list(~X1, ~X2),
  treat.mod = list(A1~X1, A2~X2), tf.mod = list(~X1 + X14, ~X2 + X23 + X1),
  cens.mod = list(delta~X1, delta~X1), var.estim = "asymptotic", data = mydata)
mod
##################
```
plot *Diagnostic Plots for DTR Estimation*

# Description

Diagnostic plots for assessment of treatment, treatment-free and blip models following DTR estimation using DTRreg and DWSurv.

# Usage

```
## S3 method for class 'DTRreg'
plot(x, \ldots)
```
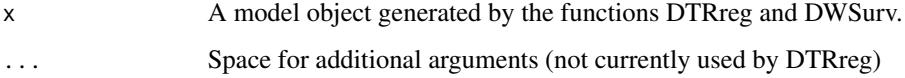

<span id="page-11-0"></span>

#### Details

DTR estimation using G-estimation and dWOLS requires the specification of three models: the treatment, treatment-free and blip. The treatment model may be assessed via standard diagnostics, whereas the treatment-free and blip models may be simultaneously assessed using diagnostic plots introduced by Rich et al. The plot() function first presents diagnostic plots that assess the latter, plotting fitted values against residuals and covariates following DTR estimation. If there is any evidence of a relationship between the variables in these plots, this is evidence that at least one of the blip or treatment-free models is mis-specified.

Following these plots, the plot() function will present standard diagnostic plots for the treatment model. These are produced directly by the standard plot() command applied to the models that were fit. For example, if treatment is binary, the resulting plots are the same as those that are generated by the plot() command applied to a glm object for logistic regression.

# Author(s)

Michael Wallace

# References

Chakraborty, B., Moodie, E. E. M. (2013) *Statistical Methods for Dynamic Treatment Regimes*. New York: Springer.

Rich B., Moodie E. E. M., Stephens D. A., Platt R. W. (2010) Model Checking with Residuals for G-estimation of Optimal Dynamic Treatment Regimes. *International Journal of Biostatistics* 6(2), Article 12.

Robins, J. M. (2004) *Optimal structural nested models for optimal sequential decisions*. In Proceedings of the Second Seattle Symposium on Biostatistics, D. Y. Lin and P. J. Heagerty (eds), 189–326. New York: Springer.

Wallace, M. P., Moodie, E. M. (2015) Doubly-Robust Dynamic Treatment Regimen Estimation Via Weighted Least Squares. *Biometrics* 71(3), 636–644 (doi:10.1111/biom.12306.)

```
##################
# example single run of a 2-stage g-estimation analysis
set.seed(1)
# expit function
expit <- function(x) {1 / (1 + \exp(-x))}
# sample size
n <- 10000
# variables (X = patient information, A = treatment)
X1 \leftarrow \text{norm}(n)A1 \leq rbinom(n, 1, expit(X1))
X2 \leq -\text{rnorm}(n)A2 <- rbinom(n, 1, expit(X2))
# blip functions
gamma1 <- A1 * (1 + X1)
gamma2 <- A2 * (1 + X2)# observed outcome: treatment-free outcome plus blip functions
Y \leq - \exp(X1) + \exp(X2) + \text{gamma1} + \text{gamma2} + \text{gamma2} + \text{norm(n)}
```
<span id="page-13-0"></span>14 predict the predict of the state of the state of the state of the predict of the state of the state of the state of the state of the state of the state of the state of the state of the state of the state of the state of

```
# models to be passed to DTRreg
# blip model
blip.mod <- list(~X1, ~X2)
# treatment model (correctly specified)
treat.mod <- list(A1~X1, A2~X2)
# treatment-free model (incorrectly specified)
tf.mod <- list(~X1, ~X2)
# perform G-estimation
mod1 <- DTRreg(Y, blip.mod, treat.mod, tf.mod, method = "gest")
# model diagnostics: note treatment-free model is mis-specified
plot(mod1)
##################
```
predict *Optimal Outcome Prediction for DTRs*

# Description

Predicted outcome assuming optimal treatment (according to analysis via G-estimation or dWOLS) was followed. Assumes blip and treatment-free models correctly specified.

#### Usage

```
## S3 method for class 'DTRreg'
predict(object, newdata, treat.range = NULL, ...)
```
# Arguments

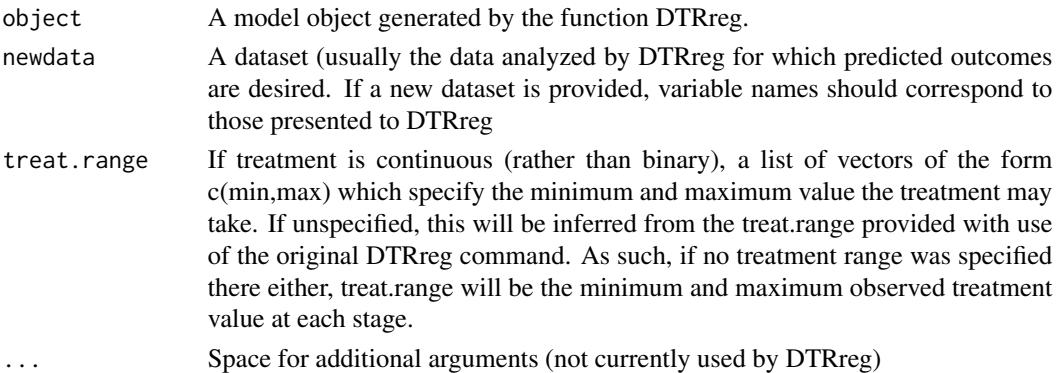

# Details

This function may be used in a similar fashion to more traditional modelling commands (such as lm). Users are referred to the primary DTRreg help command (and associated literature) for information concerning model specification. In particular, we note that the predict function assumes that the treatment-free model has been correctly specified, as the treatment-free parameters are used in the prediction process.

### predict the contract of the contract of the contract of the contract of the contract of the contract of the contract of the contract of the contract of the contract of the contract of the contract of the contract of the co

# Value

An n x 1 matrix of predicted outcome values.

# Author(s)

Michael Wallace

# References

Chakraborty, B., Moodie, E. E. M. (2013) *Statistical Methods for Dynamic Treatment Regimes*. New York: Springer.

Robins, J. M. (2004) *Optimal structural nested models for optimal sequential decisions*. In Proceedings of the Second Seattle Symposium on Biostatistics, D. Y. Lin and P. J. Heagerty (eds), 189–326. New York: Springer.

Wallace, M. P., Moodie, E. M. (2015) Doubly-Robust Dynamic Treatment Regimen Estimation Via Weighted Least Squares. *Biometrics* 71(3), 636–644 (doi:10.1111/biom.12306.)

```
##################
# example single run of a 2-stage g-estimation analysis
set.seed(1)
# expit function
expit <- function(x) {1 / (1 + \exp(-x))}
# sample size
n < -10000# variables (X = patient information, A = treatment)
X1 \leftarrow \text{norm}(n)A1 <- rbinom(n, 1, expit(X1))
X2 \leq -rnorm(n)A2 <- rbinom(n, 1, expit(X2))
# blip functions
gamma1 <- A1 * (1 + X1)gamma2 <- A2 * (1 + X2)# observed outcome: treatment-free outcome plus blip functions
Y \le - \exp(X1) + \exp(X2) + \text{gamma1} + \text{gamma2} + \text{gamma2}# models to be passed to DTRreg
# blip model
blip.mod \le list(\simX1, \simX2)
# treatment model (correctly specified)
treat.mod <- list(A1~X1, A2~X2)
# treatment-free model (incorrectly specified)
tf.mod <- list(~X1, ~X2)
# perform G-estimation
mod1 <- DTRreg(Y, blip.mod, treat.mod, tf.mod, method = "gest")
# predicted Y for optimal treatment
dat <- data.frame(X1,X2,A1,A2)
predict(mod1, newdata = dat)
##################
```
# <span id="page-15-0"></span>Index

chooseM, [2](#page-1-0) confint, [4](#page-3-0)

DTRreg, [5](#page-4-0) DWSurv<sub>, [9](#page-8-0)</sub>

plot, [12](#page-11-0) predict, [14](#page-13-0) print.DTRreg *(*DTRreg*)*, [5](#page-4-0)